## 【UCARO 登録手順】

合格発表については、受験ポータルサイト「UCARO」にて行うため、合格発表日までに「UCARO」 への会員登録をし、以下の操作をお済ませください。

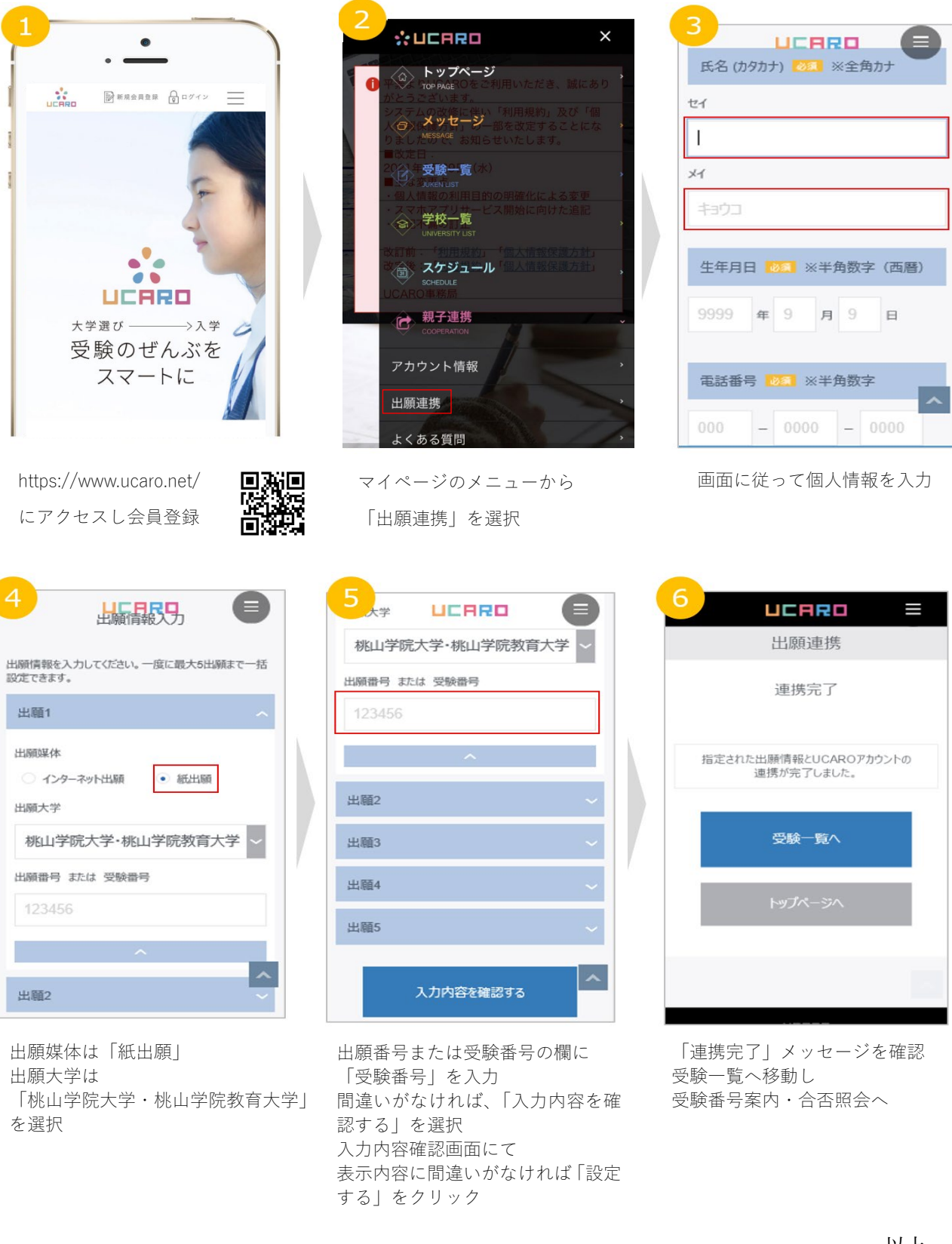

以上

## 【お問い合わせ】桃山学院大学 入試課

〒594-1198 和泉市まなび野 1-1 TEL:0725-54-3245 E-mail: [nyushi@andrew.ac.jp](mailto:nyushi@andrew.ac.jp)